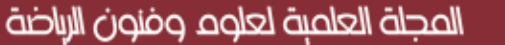

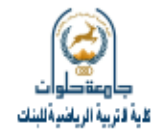

**اختبار تحصيل معرفي مقترح باستخدام كود االستجابة السريع Code QR في مقرر تكنولوجيا التعميم لطالب كمية التربية الرياضية**

 **د. شرين رافعي عبد الجميل** مدرس بقسم المناهج وطرق التدريس – كلية التربية الرياضية-جامعة أسوان **sheryemam94@gmail.com**

**ممخص البحث :** 

تكنولوجيا التعليم.

يهدف البحث إلى اقتراح اختبار تحصيل معرفي باستخدام كود الاستجابة السريع في مقرر تكنولوجيا التعليم لطلاب كلية التربية الرياضية جامعة أسوان – تتبع أهمية البحث حيث يسهم في-:

– مسايرة الاتجاهات الحديثة العالمية لتطوير طرق التدريس، وزيادة فعالية التعملية التعليمية، وجعل المتعلم محور العملية التعليمية في ضوء أحدث الاساليب التكنولوجية. - توظيف خدمة االنترنت في العممية التعميمية بشكل فعال. استخدمت الباحثة المنهج الوصفي لمناسبته طبيعة البحث وتمثل مجتمع وعينة البحث الخبراء في مجال المناهج وطرق تدريس التربية الرياضية . ولجمـع البيانـات الخاصـة بالبحث استخدمت الباحثـه المقابلـة الشخصـية ، والأختبـارات( اختبار التحصيل العرفي المقترح باستخدام كود الاستجابة السريع) (إعداد الباحثة). وكانت من أهم النتائج هي فاعلية استخدام كود الاستجابة السريع في التحصبل المعرفي لمقرر تكنولوجيا التعليم في التربية الرياضية. في ضوء ما أسفرت عنه نتائج البحث الحالي من استخلاصات توصبي الباحثة بما يلي: – ١– العمل على إنتاج العديد من الأنشطة الحركية المختلفة بالتعاون مع الخبراء والمتخصصين في

-2 – إجراء دراسات مشابية باستخدام كود االستجابة السري .

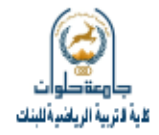

#### **A suggested cognitive achievement test using the rapid response code in the educational technology course for students of the Faculty of Physical Education**

The current research aims to propose a cognitive achievement test using the rapid response code in the educational technology course for students of the Faculty of Physical Education, Aswan University

The researcher used the descriptive approach because it is appropriate to the nature of the research

The research community and sample are experts in the field of curricula and methods of teaching physical education.

To collect data for the research, the researcher used the personal interview, and tests (the proposed customary achievement test using the rapid response code) (prepared by the researcher)>

One of the most important results was the effectiveness of using the rapid response code in the cognitive achievement of the educational technology course in physical education.

In light of the findings of the current research, the researcher recommends the following:

1- Work on producing many different motor activities in cooperation with experts and specialists in educational technology.

2-Conducting similar studies using the QR code.

**اختبار تحصيل معرفي مقترح باستخدام كود االستجابة السريع Code QR في مقرر تكنولوجيا التعميم لطالب كمية التربية الرياضية**

**مقدمة البحث:**

إن التعلم الإلكتروني آخذ بالتطور التدريجي متزامنا ومتوافقا مع تطور التقنيات ووسائل االتصال الحديثة، حيث عرفو **محمد خميس )0202م(** بأنو عمم نظري تطبيري، ونظام تكنولوجي تعليمي كامل، وعملية تعلم مقصودة ومحكومة، تقوم على أساس فكر فلسفي ونظريات تربوية جديدة، يمر فيها المتعلم بخبرات مخططة ومدروسة، من خلال تفاعله مع مصادر تعلم إلكترونية متعددة ومتتوعة، بطريقة نظامية ومتتابعة، وفق اجراءات وأحداث تعليمية منظمة، في بيئات تعلم إلكترونية مرنة، قائمة على الكمبيوتر والشيكات، تدعم عمليات التعلم وتسهل حدوثه في أي وقت ومكان (٩: ٦٧).

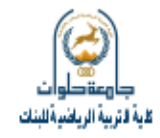

وتعد الريمة التربوية والفنية لرمز االستجابة السريعة **Code Response Quick** فى أنه أحدث تطوراً بيرا لواجهات التفاعل الخارجية التي تعتمد على عمليات تجويد للبيانات الثيرة بصورة منظمة ومبسطة، والتي يمن إظهارها بسهولة من خلال عمليات مسح للدوائر السوداء المصممة على خلفية بيضاء.

كما أن تضمين محتوى التعلم الإلكتروني لرمز الاستجابة السريعة من خلال استعادة البيانات والمعمومات دون االةطرار إلى إعادة كتابتيا عمى متصفح المحتوى، كما يمكن أن تستخدم هذه التقنية الواعدة في تشفير معلومات شخصية، وتحويلها إلى رموز على بطاقات يمكن قراءتها باستخدام كاميرا الهاتف النقال، إضافة إلى ذلك يتميز رمز الاستجابة السريعة بإمكانية قراءته باستخدام هاتف نقال يحتوي على كاميرا وتطبيق يسمح بقراءة هذا النوع من الرموز (١٩).

ويرجع استخدام رموز الاستجابة بشكل عام لأول مرة في الولايات المتحدة الأمريكية في عام ١٩٧٤م ، ومرت مرحلة الاستخدام والتطوير بجيلين مختلفين: الجيل الأول استخدم رمز االستجابة **Code Bar** )وخصص لرراءة ا رقام فرط ، وتعتمد فكرتو عمى مرور شعاع من الميزر على مجموعة من الأعمدة السوداء والبيضاء أحادية البعد والممثلة في سلسلة أرقام أو حروف بحد أقصى حوالي ٢٠ حرف ، فتمتص الخطوط السوداء الشعاع ، وتمنع انعكاسه وينعكس شعاع الميزر من الخطوط البيةاء ببيانات يستطي جياز خاص برراءة البار كود **Reader Code Bar** أن يفكيا ويستخرج منيا بيانات متنوعة عن المنتج . وقد بدأ الجيل الثاني لرمز االستجابة السريعة **Code QR** )فى مطم عام 1994 عن طريق الياباني **Wave**-**Denso** كجيل الثاني لمشفرة الخطية، وهو ثنائي الأبعاد مقسم إلى مربعات في ثلاث زوايا، ويمتاز بقدرة تخزينية كبيرة تصل إلى حوالي ٤٠٠٠ حرف ويتميز بإمكانية قراءة البيانات المشفرة عن طريق القارئ الخاص بها أو ببرنامج معين على جهاز الهاتف المحمولة (١: ١٠٣).

 ويشير **2010** ,**Kato** )الى أن الواجبات المنزلية الطةبية قد يكون حان تحسين أداعيا بشكل أكثر فعالية، وتحويميا الى ميام سريعة ومبسطة فى حالة توظيف واستخدام رمز االستجابة السريع للتعامل مع الموارد التعليمية المتاحة، حيث يمكن تحويلها إلى رموز استجابة سريعة تسمح بالوصول إلى تلك الموارد بمجرد مسحها من طرف المتعلمين. ومن خلال ملاحظة الباحث ن مثةً لتطبيرات رمز االستجابة السريعة **Generator**) **Code QR**)، يمك أن يستعرض الطةب بعض الأنشطة التعليمية مثل تسجيل فيديو لطريقة تتفيذ تجربة عملية من عناصرها، ومن ثم تحويل رابط الفيديو – بعد رفعو إلى الويب – إلى رمز استجابة سريعة ليتم دمجو في الورقة الحاملة لوصفة خطوات التجربة (١٥: ٥٥).

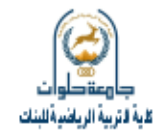

ويةيف راعش **)2017 ,Raish )**أن رمز االستجابة السريعة Code QR يستخدم كذلك لإتمام عمليات التصحيح الذاتي للأسئلة والتقويم، بالإضافة الى إمكانية توظيفه في الأنشطة الصفية التي تستيدف التعمم الذاتي، حيث يمكن إدماج رمز استجابة سريعة ليحتوي عمى اإلجابة الصحيحة بجانب كل سؤال لتمكين المتعلم من التحقق من مدى صحة إجابته (١٧: ٤٤).

ويشير **سعداوي كريم (٢٠١٨)** الى أن عمليات تطوير رمز الاستجابة السريع مستمرة وفى إطارىا لمتحول الى ما يسمى Generator Barcode، والذي يتسم بخصاعص دينامية أسرع بكثير في عمليات التحويل والتغيير للمحتوى الرقمي، حيث يمكن تعديل رموز الاستجابة السريعة إلى درجة محددة دون التأثير على وضوحها على الإطلاق، ومن الممكن أيضاً اختيار ألوان جديدة للجهتين الأمامية والخلفية، كذلك وضمع الشعار أو اللوجو في مكان مناسب وتغيير تصميم النقاط المميرزة با ركران. وقرد بردأ التوسر فري اسرتخدام رمرز االسرتجابة السرري **Code QR** )بعرد تةرخم المحتوى المراد تشغيله واستخدامه والتعامل معه، وبطيء عمليات النتزيل التي تصباحبه، واستغراقها لوقت طويل، وحدوث بعض المشاكل التي تمنع استمرار نتزيل المحتوى كاملاً، ناهيك عن بعض التغيرات التي قد تحدث وتؤدى الى تشوه الملفات. وهنا يؤكد جعفر الصادق (٢٠١٥) بأن استخدام رمز االستجابة السري **Code QR** )يعتبرر بمثابرة المعالجرة اةمنرة السرريعة لمممفراتة وخاصرة فرى حالة التعلم والتدريب الذي يضيع عامل الزمن أحد مؤشرات تحقيق النتائج (٧: ٩٢).

ويشير **رمـزي ميهـوبي (٢٠١٨)** الـي أن رمـز الاستجابة السريـع مـن شـأنـه إحـداث تـأثير نفسي لدى المستخدم وخاصة فى عمليات الانتباه والإدراك والتوجيه والمتابعة، وجميعها تحسن من درجات الداء وقد تسرع من إيقاع العملية التعليمية (٦: ١١٩).

وفي هذا الإطار يري **جريشا (Gresham**,2002) أن نموذج الاستجابة للمثير يمثل إطاراً تتظيمياً لتيسير التعلم، وأن نواتج التعلم ترتبط بشكل كبير بآليات الاستجابة، ودعا الى التفكير في مداخل الاستجابات التي تستند الى التقنية (١٤: ٣٩٥).

**مشكمة البحث:**

على ضوء ما تقدم تتبع مشكلة البحث من الأسباب التالية: - الحاجة الممحة لمبحث عن بداعل تصميمية متعددة ومتنوعة لتصميم وبناء أنماط وقوالب جديدة من الكبانات التعليمية المتاحة عبر الانترنت.

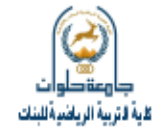

– ظهور الحاجة للاهتمام بهذه البيئات التعليمية وفقا لنظريات التعليم والتعلم بما يحقق اعلى افادة ممكنة من هذه البيئات في تحقيق نواتج التعلم حيث أن أحد الاهداف الاساسية للبحث في تكنولوجيا التعليم هي تحسين نواتج التعلم كما يشير الى ذلك (محمد خميس ٢٠١٣م). – وفي ضوء عمل الباحثة كعضو هيئة تدريس بقسم المناهج وطرق تدريس التربية الرياضية، وكذلك تدريس مقرر تكنولوجيا التعليم في التربية الرياضية دعا الباحثة لمحاولة اجراء هذه الدراسة.

**أىمية البحث والحاجة إليو :**  تنب أىمية البحث حيث يسيم في: - - مسايرة االتجاىات الحديثة العالمية لتطوير طرق التدريس، وزيادة فعالية العممية التعميمية، وجعل المتعمم محور العممية التعميمية في ةوء أحدث االساليب التكنولوجية. - توظيف خدمة االنترنت في العممية التعميمية بشكل فعال.

**ىدف البحث :** 

يهدف البحث الحالي الي تصميم مقترح لاختبار تحصيل معرفي باستخدام كود الاستجابة السريع في مقرر تكنولوجيا التعليم لطلاب كلية التربية الرياضية جامعة اسوان.

> **تساؤالت البحث:** 1– ما معايير تصميم كود الاستجابة السريع لاختبار التحصيل المعرفي؟ -2 ما ىو محتوي اختبار التحصيل المعرفي المرترح؟

> > **مصطمحات البحث:**

#### **كود االستجابة السريع:**

مجموعة رموز قادره على تخزين الكثير من البيانات؛ لكن مهما كانت كمية البيانات التي تحتويها رموز الاستجابة السريعة، فإنها تسمح للمستخدم عند مسحها أن يصل إلى المعلومات المخزنة فييا بشكل فوري 22(.

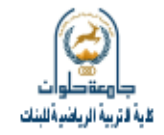

**الدراسات المرجعية:**

- -1 دراسة **نور الدالي )0206()00(** و كانت بلرض التعررف عمرى خصراعص رمرز االسرتجابة السريعة وأوجه تطبيقه واستخدامه من قبل الفنيين بجامعة نابلس ، وطبقت الدراسة على عدد من المتخصصرين وذوى الخبرات في مجـالات التقنيـة ، وتعمقت تلـك الدراسـة فـي الجانب الفني البنائي والتكويني لتقنية رمز الاستجابة السريعة ؛ حيث استخدمت نوعين من الرمــوز : أحــدهما يمثــل شــفرات ثابتــة ( Static ) وأخــري تمثــل شــفرات متحركــة **Dynamic** ) ، استخدم النوع ا ول في معالجات النصوص والرسومات والصور الثابترة، في حين خصص النوع الثاني لمعالجة برامج الفيديو والمواد البصرية ذات الطبيعة الحر كيرة . وأشارت النتائج الى أهمية تحديد مكان وضع الشفرة في بيئة التعلم أو التدريب، كذلك أهميـة اختيـار نـوع الشـفرة المكونــة لرمـز الاسـتجابة السـريعة، كـذلك مراجعـة وتصـنيف المحتوى العلمي قبل تحديد نوع الشفرات. وأكدت النتائج أيضباً على أن رمز الاستجابة السريعة تزداد فعاليته عندما يخصص للمحتوى العلمي متعدد الوسائط وخاصبة ملفات الفيديو والصبور . وأوصبت الدراسة بأهمية نقل هذه التكنولوجية التبي توظف لسرعة نقل ومسح المعلومات وتوثيقها، وضرورة نقل خبرات المجتمعات التي طبقت هذه النظم البي المجتمعات الأخرى، كمـا أوصت الدراسـة ببحث العلاقـة بـبن استخدام رمـز الاسـتجابة السريعة وأنواع وأشكال محتوى التعمم الرقمي.
- -2 قرام **جعفزر الصزاد )0205()3(** بتتبر مردى توظيرف رمروز االسرتجابة فري مراكرز مصرادر المعلومـات ، وتوصـل الـي أن بعـض المكتبـات الرئيسـية مثـل مكتبـة الإسـكندرية ومكتبـة جامعة الامـام السـعودية ومكتبـة قطـر الوطنيـة تعتبـر مـن أوائـل المكتبـات التـي اسـتوردت بعض الكتب التي تضمنت رمز الاستجابة السريع ( على هيئة ملصقات ) مثبتة على واجهـــة بعـض الكتـب التـــى تســاعد فــى تتزيــل محتــوى الكتــاب مــن خــلال بـعـض الأجهـزة االلكترونيرة ، وخصصرت أجيرزة الكترونيرة معينرة لمسرح رمرز االسرتجابة ، واسرتخدمت ىرذه التقنيسة فسي البدايسة لتقسوم ادارات المكتبسات نفسسها بتتزييل المحتسوي الكترونيساً واتاحتسه للمستخدمين ورواد المكتبـة ، ولم تكن تلك الخدمـة متاحـة للمستخدم نفسـه ليقوم بعمليـات مسح وتنزيل المحتوى – مثل ما هو متاح الآن من خلال الهواتف النقالة وأوصت الدراسة بضرورة الاعتماد على هذه التقنية التفاعلية الجديدة عند التعامل مع المحتوى في خطوة واحدة ، كما أكدت الدراسة نفسها على توظيف تلك التقنية في عمليات التقويم وعرض المحتوى والتدريبات بشكل مباشر .

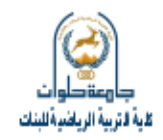

- -3 دراسرررة **جاسزززون 2013** ,**Gason(** )**03 )**اسرررتطةع رأى الطررةب مسرررتخدمي رمررز الاستجابة السريع عند قيامهم بمسح ملف المعلومات وقراءتها، وتضمنت الدراسة استطلاع اتجاهات الطلاب نحو استخدام رمز الاستجابة السريع، وتـأثيره وتحفيزه فـي غرس روح الاستطلاع وتقصبي المعلوميات، وأكدت النتـائج علـي أن رمـز الاسـتجابة السـريع يحفـز الطلاب والمستفيدين لاستطلاع قواعد المعلومـات بطريقـة أفضـل مـن الطـرق التقليديــة، وخاصة المعمومات البصرية والمصورة ومعالجات الفيديو.
- -4 وجاءت دراسة **وايف 2014** ,**Wave(**) **08 )**كدراسة تجريبية الستخدامات وتطبيرات استخدام رمز الاستجابة السريع في مجال التعليم والاتصال ، وخلصت النتائج الى أن رمز الاستجابة السريع معزز بمؤثرات بصرية جاذبة للتعلم يتيح فرص جيدة لربط معلومات المواقع الإلكترونية واعادة مسحها بشكل سريع ومباشر على شاشات الهواتف الذكية ، وقد استخدمت الدراسة رمز الاستجابة السريعة لمسح معلومات مرتبطة بالتدريس والتعلم ، لتسهيل عمليات المراجعة والنعلم دون وجود أي عائق لتتزيل المحتوى أو استهلاك زمن كبير لتتزيله ، وأوصت في النهاية بأن رمز الاستجابة السريع – ينظر اليه – على أنـه أسرع معالجة لتحويل ملفات محتوى التعلم الرقمي ومسحها بواسطة الهواتف الذكية .

**إجراءات البحث أوال ً : منيج البحث:** استخدمت الباحثة المنهج الوصفي لمناسبته طبيعة البحث. **ثانيا:ً مجتمع وعينة البحث:**

يمثل مجتمع وعينة البحث في السادة الخبراء في مجال المناهج وطرق تدريس التربية الرباضية.

**ثالثا:ً وسائل جمع البيانات:**

- **.0 المقابمة الشخصية**
- **.0 االستبيانات: -** استبيان معايير تصميم كود االستجابة السري اعداد الباحثة(

قامت الباحثة بالاطلاع على المراجع العلمية والدراسات السابقة التي تناولت تصميم كود الاستجابة السريع والتي تمثلت في المراجع التالية محمد عطية (٢٠١٠)، أحمد نصار (٢٠١٨)، **Raish** 2217)، سعداوي كريم 2218(، رمزي مييوبى 2218(.

**04**

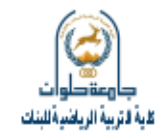

**أ- ىدف االستبيان:**

استيدف االستبيان التعرف عمى معايير تصميم كود االستجابة السري CODE QR الختبار التحصيل المعرفي في مقرر تكنولوجيا التعليم لطلاب كلية التربية الرياضية.

### **ب- الصورة المبدئية لالستبيان:**

قامت الباحثة بعرض الاستبيان على مجموعة من الخبراء في مجال المناهج وطرق تدريس التربية الرياضية قوامها (١٥) خمسة عشر ِ خبيراً بحيث لا تقل مدة خبرتهم في المجال عن (١٠) سنوات وذلك لإبداء الرأي في مدي مناسبة العبارات للاستبيان والذي تضمن عدد (١٢) عبارة، وتم قبول جمي عبارات االستبيان من السادة الخبراء.

**ج- الصورة النيائية لالستبيان:**

قامت الباحثة بكتابة الاستبيان في صورته النهائية بعد موافقة السادة الخبراء، وقد بلغ عدد عبارات االستبيان 12( عبارة.

**د- تصحيح االستبيان:**

لتصحيح الاستبيان قامت الباحثة باستخدام ميزان تقديري ثنائي لمناسبته لطبيعة البحث، وقد تم تصحيح العبارات كالتالي:

- موافق 2( درجتان.
- ير موافق 1( درجة واحدة.
- **ه- المعامالت العممية لالستبيان:** قامت الباحثة بحساب المعاملات العلمية للاستبيان على النحو التالي:
- أ. **الصد :** لحساب صدق المرياس قامت الباحثة بعرض االستبيان عمى مجموعة من الخبراء في مجال المناهج وطرق تدريس التربية الرياضية قوامها (١٥) خمسة عشر خبيراً وذلك لإبداء الرأي في ملاءمة الاستبيان فيما وضع من أجله سواء من حيث العبارات الخاصة باالستبيان وذلك في الفترة من 2222/8/15م: 2222/8/22م، وتراوحت النسبة المئوية لآراء الخبراء على عبارات الاستبيان ما بين (٩٣.٣٣%: ١٠٠%)، مما يشير إلى أن الاستبيان على درجة مقبولة من الصدق.
- ب. **الثبات**: لحساب ثبات الاستبيان استخدمت الباحثة معامل ألفا لكرونباخ وذلك بتطبيقه على نفس العينة، وجاءت معامل ألفا للمقياس (٩٩.٠) وهو معامل دال إحصائيا مما يشير إلى ان الاستبيان يتمتع بدرجة مقبولة من الثبات.

**05**

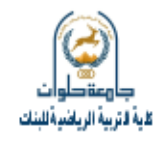

**ج- االختبارات: -**

**-**اختبار التحصيل المعرفي المرترح باستخدام كود االستجابة السري إعداد الباحثة( وىو اختبار من تصميم الباحثة واتبعت في إعداده الخطوات التالية:

**)0( تحديد اليدف من االختبار:**

ييدف ىذا االختبار إلى قياس التحصيل المعرفي باستخدام كود االستجابة السري **Code QR** في مقرر تكنولوجيا التعليم لطلاب كلية التربية الرياضية.

**)0( تحديد أبعاد االختبار:**

لحصر الأبعاد الرئيسية التي يتضمنها اختبار التحصيل المعرفي في مقرر تكنولوجيا التعليم لطلاب كلية التربية الرياضية قامت الباحثة بالرجوع للمراجع العلمية مثل إ**سلام جابر (٢٠٠٨)، وليد يوسف )0227(، نجوان حامد )0227(، D,SAGI AND .A ,ISHAI( 0226)، حسن زيتون )0225(، شاكر عبد الحميد )0225(.**

**)3( تحديد األىمية النسبية ألبعاد االختبار:**

قامت الباحثة بإعداد استمارة لاستطلاع رأي الخبراء حول الأهمية النسبية لأبعاد الاختبار (مرفق ٤) على أن يكون الخبير ٍ من الحاصلين على درجة دكتوراه الفلسفة في التربية الرياضية ومن أعضـاء هيئـة التدريس بكليـات التربيـة الرياضـيـة فـي مجـال المنـاهج وطـرق تدريس التربيـة الرياضـيـة (١٥) خمسة عشر خبيرا على ألا تقل عدد سنوات الخبرة عن (١٠) عشر سنوات (مرفق ١) ، وذلك لإبداء حول تحديد أنسب هذه الأبعاد وأهميتها النسبية، وقد تم اختيار الأبعاد التي حصلت على نسبة ٧٠.٠٠% فأكثر من مجموع أراء الخبراء، وفي ضوء ذلك تم التوصل إلى (٦) ستة أبعاد رئيسية نتناسب مع هدف الاختبار .

| الأهمية النسبي                                 | المجموع      | التطبيق | الفهم | المعرفة | الأهداف التعليمية<br>أبعاد الاختبار |   |
|------------------------------------------------|--------------|---------|-------|---------|-------------------------------------|---|
| $\frac{0}{0}$ 17.7V                            | $\circ$      |         |       | Υ       | تاريخ تكنولوجيا التعليم             |   |
| $\frac{0}{0}$ $\uparrow$ $\uparrow$ $\uparrow$ | ٤            |         |       |         | مصطلحات تكنولوجيا التعليم           |   |
| $\frac{0}{0}$ 17.7V                            | $\circ$      |         |       |         | أهمية تكنولوجيا التعليم             |   |
| $\frac{0}{0}$ 11.1V                            | ٥            |         |       |         | مكونات تكنولوجيا التعليم            | ٤ |
| $\frac{0}{0}$ $\uparrow$ $\uparrow$ $\uparrow$ | $\checkmark$ | سپ      | ٧     | ۲       | استخدامات تكنولوجيا التعليم         | ٥ |
| $\frac{0}{0}$ $\uparrow$ $\uparrow$ $\uparrow$ | ş            |         | ۲     |         | معوقات استخدام تكنولوجيا التعليم    |   |
| $\frac{0}{0}$                                  | ۳.           | ٩       | ١.    | ۱۱      | المجموع                             |   |

**جدول )0( مواصفات االختبار المعرفي في مقرر تكنولوجيا التعميم لطالب كمية التربية الرياضية**

**مجلد )0073( – العدد )4( – فبراير 2023م**

 **ijssa@pef.helwan.edu.eg: االلكتروني البريد ijssa.journals.ekb.eg :االلكتروني الموقع**

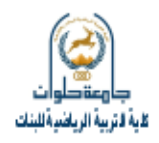

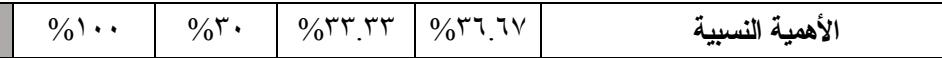

يتضح من جدول (١) أن الأهمية النسبية لأبعاد الاختبار المعرفي قيد البحث تراوحت ما بين (١٣.٣٣ %: ٢٣.٢٣%)، كما تراوحت الأهمية النسبية للأهداف التعليمية التي يحققها الاختبار المعرفي قيد البحث ما بين (٣٠%: ٢٦.٦٧%).

#### **)4( صياغة أسئمة االختبار:**

قامت الباحثة بوضع مجموعة من الأسئلة لكل بعد من أبعاد الاختبار وقد بلغ جملة عدد الأسئلة (٣٠) سؤالاً موزعة على (٦) ستة أبعاد (تاريخ تكنولوجيا التعليم، مصطلحات تكنولوجيا التعليم، أهمية تكنولوجيا التعليم، مكونات تكنولوجيا التعليم، استخدامات تكنولوجيا التعليم، معوقات استخدام تكنولوجيا التعليم)، وقد روعي عند صياغة الأسئلة، أن يكون للسؤال معنى محدد وان تكون لغة كل سؤال صحيحة، والابتعاد عن الأسئلة الصعبة، وتجنب استعمال الكلمات التي تحمل أكثر من معنى.

**)5( تحديد نوع األسئمة:**

وقع الاختيار على نوعين من الأسئلة هو أسئلة (صح) و (خطأ) وعددهم (٢٠) سؤال، والاختيار من المتعدد أربع اختيارات وعددها (١٠) أسئلة، وقد روعي في أسئلة الاختبار الشروط التالية:

- مناسبة الأسئلة للمرحلة السنبة
	- الوةوح.
	- الشمولية.
	- الموةوعية.
	- الدقة العممية
		- التحديد.
- عدم احتمال المفظ كثر من مدلول.

**)6( تعميمات االختبار:**

قبل الإجابة على أسئلة الاختبار يجب إتباع التعليمات التالية من حيث كتابة البيانات الخاصة بالطالب ثم قراءة كل سؤال بعناية وتمهل مع اعطاء الفرصة للتفكير قبل الإجابة وعدم ترك أي سؤال بدون الإجابة عليه، وإِن هناك بعض الأسئلة التي تحتوي على أكثر من جزئيه يجب الإجابة عليها كلها مع العلم بأن أكثر من إجابة على السؤال الواحد تحتسب الإجابة خاطئة.

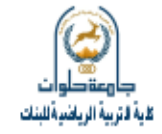

**)7( الصورة المبدئية لالختبار: )مرف 4(**

تم عرض الصورة المبدئية للاختبار على بعض الخبراء في مجال المناهج وطرق تدريس التربية الرياضية قوامها (١٥) خمسة عشر خبيراً (مرفق ١)، وذلك للتعرف على مدى تمثيل كل سؤال للمحور الذي ينتمي إليه، وطلب من السادة الخبراء إبداء الرأي بحذف، أو إضافة، أو تعديل، أو نقل أي سؤال في ضوء ملاحظاتهم، وقد تم أخذ الأسئلة التي حصلت على نسبة ٧٠٠٠٠ % فأكثر من مجموع آراء الخبراء وبذلك استقر الاختبار على عدد (٣٠) سؤالاً حيث لم يتم حذف أي سؤال من أسئلة الاختبار .

**المعامالت العممية الختبار التحصيل المعرفي في مقرر تكنولوجيا التعميم لطالب كمية التربية الرياضية:** 

لحساب صدق وثبات اختبار التحصيل المعرفي (إعداد الباحثة) قامت الباحثة بتقنينه على عينة الخبراء في مجال المناهج وطرق تدريس التربية الرياضية قوامها (١٥) خمسة عشر خبيرا وذلك في الفترة من يوم ا حد الموافق 2222/9/1م إلى يوم ا حد الموافق 2222/9/14م. **أ- الصد :**

لحساب صدق االختبار استخدمت الباحثة صدق المحكمين وذلك عن طريق حساب النسبة المئوية لاستجابات المحكمين على الاختبار قيد البحث والجدول (٢) يوضح ذلك.

| النسبة المئوية       | غير موافق | موافق | رقم العبارة  | النسبة<br>المئوية       | غیر<br>موافق | موافق | رقم العبارة  |
|----------------------|-----------|-------|--------------|-------------------------|--------------|-------|--------------|
| $\%$ ٩ ٣.٣ ٣         |           | 1 ٤   | ۲ (          | $\frac{0}{0}$           | $\bullet$    | ه ۱   |              |
| $\frac{0}{0}$ \      | ٠         | ه ۱   | ١٧           | $\frac{0}{0}$           | $\bullet$    | ه ۱   | ۲            |
| $\frac{0}{0}$ \      | ٠         | ه ۱   | ۱۸           | $\frac{0}{0}$ ٩ ٣ . ٣ ٣ |              | 1٤    | ٣            |
| $\frac{0}{0}$ \      | ٠         | ه ۱   | ۱۹           | $\%$ ٩٣.٣٣              |              | 1٤    | ٤            |
| $\frac{1}{2}$        | ٠         | ه ۱   | ۲.           | $\frac{1}{2}$           | $\bullet$    | ه ۱   | $\circ$      |
| $\frac{9}{0}$ ٩ ٣.٣٣ |           | ۱٤    | ۲۱           | $\frac{0}{0}$           | $\bullet$    | ه ۱   | ٦            |
| $\frac{0}{0}$ \      | ٠         | ه ۱   | ۲۲           | $\frac{1}{10}$          | $\bullet$    | ه ۱   | $\checkmark$ |
| $\frac{0}{0}$ \      | ٠         | ه ۱   | ۲۳           | $\frac{0}{0}$           | $\bullet$    | ه ۱   | ٨            |
| $\frac{0}{0}$        | ٠         | ه ۱   | ۲٤           | $\frac{1}{10}$          | $\bullet$    | ه ۱   | ٩            |
| $\frac{0}{0}$ \      | ٠         | ه ۱   | $\mathbf{y}$ | $\frac{1}{10}$          | ٠            | ه ۱   | ١.           |
| $\frac{0}{0}$        | ٠         | ه ۱   | ۲٦           | $\frac{1}{10}$          | ٠            | ه ۱   | $\setminus$  |
| $\frac{0}{0}$ \      | ٠         | ه ۱   | ٢٧           | $\frac{0}{0}$           | $\bullet$    | ه ۱   | $\gamma$     |
| $\frac{0}{0}$ \      | ٠         | ه ۱   | ٢٨           | $\frac{0}{0}$           | ٠            | ه ۱   | $\gamma$     |

جدول (٢) **النسبة المئوية الستجابات المحكمين عم االختبار المعرفي**

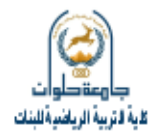

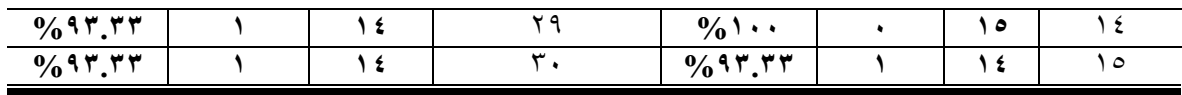

يتضح من جدول (٢) ما يلي:

تراوحت النسبة المئوية لاتفاق السادة المحكمين على الاختبار المعرفي قيد البحث ما بين :%93.33 %122( مما يشير إلى صدق االختبار المعرفي.

**ب- الثبات:**

لحساب ثبات الاختبار قامت الباحثة بحساب معاملات ثبات ألفا لكرونباخ للاختبار المعرفي قيد البحث والذي تراوحت قيمته في أبعاد الاختبار الستة (٩٨.٠.٩٨ , ٩٩.٠. , ٩٩.٠. , ٩٩.٠. , ٠.٩٩ ٩٨.٠. ٩٩.٠) على التوالي لمفردات كل بعد فرعي, ثم تم حساب معاملات ثبات ألفا لكرونباخ وذلك في حالة حذف درجة المفردة من الدرجة الكلبة للاختبار , فتراوحت معاملات ألفا لمفردات البعد الأول تاريخ تكنولوجيا التعميم( بين 2.95 : 2.97(, كما تراوحت معامةت ألفا لمفردات البعد الثاني (مصطلحات تكنولوجيا التعليم) بين (٠.٩٧ : ٠.٩٧), وتراوحت معاملات ألفا لمفردات البعد الثالث (أهمية تكنولوجيا التعليم) بين (٢٠٩٥ : ٠.٩٨), وتراوحت معاملات ألفا لمفردات البعد الرابع (مكونات تكنولوجيا التعليم) بين (٩٦. : ٩٨. • ), ), وتراوحت معاملات ألفا لمفردات البعد الخامس استخدامات تكنولوجيا التعميم( بين 2.96 : 2.97(, وتراوحت معامةت ألفا لمفردات البعد السادس (معوقات استخدام تكنولوجيا التعليم) بين (٩٧. : ٩٨. ), ويلاحظ أن جميع معاملات الثبات للمفردات أقل من معامل ألفا العام للبعد الفرعي الذي تتتمي إليه المفردة (٩٨.٠.٩٨ , ٩٩.٠. , ٩٩.٠. ,2.99 ,2.99 ,2.98 2.99( عمى التوالي, وىذا يشير إلى أن تدخل المفردة ال يؤدى إلى خفض معامل ألفا العام للبعد الفرعي, أي أن جميع المفردات ثابتة وهي نتسم بكونها في مجملها معاملات ثبات مقدولة.

## **اربعا:ً خطوات إجراء البحث: الدراسة االستطالعية:**

قامت الباحثة بتصميم استبيان معايير تصميم كود االستجابة السريعة واالختبار المعرفي في مقرر تكنولوجيا التعليم لطلاب كلية التربية الرياضية وعرضهما على السادة الخبراء في مجال المناهج وطرق تدريس التربية الرياضية قوامها (١٥) خمسة عشر خبيرا في الفترة من ١٥/٨/١٥×٢٠ م وحتى  $2.27.77/9/10$ 

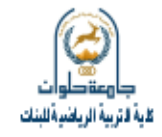

**الدراسة األساسية:**

بعد التأكد من مناسبة المعاملات العلمية في أداتي البحث قامت الباحثة بتطبيق الاستبيان قيد البحث والاختبار المعرفي قيد البحث على عينة البحث والتي اشتملت على الخبراء في مجال المناهج رطرق تدريس التربية الرياضية قوامها (١٥) خمسة عشر خبيرا خلال الفترة من ١٥/٩/٩/١٥ ٢م وحتى يوم 2222/12/15م.

## **خامسا:ً االسموب االحصائي المستخدم:**

استخدمت الباحثة الحزم الأحيائية لبرنامج Spss (حزمة البرامج الأحيائية للعلوم الاجتماعية)، وتم استخدام المعاملات الإحصائية التالية:

> -1 معامل ألفا لكرونباخ. -2 الدرجة المردرة. -3 ا ىمية النسبية. ٤ – قيمة كا`.

**عرض النتائج وتفسيرىا مناقشتيا: عرض ومناقشة نتائج التساؤل األول والذي ينص عم : .0 ما معايير تصميم كود االستجابة السريع الختبار التحصيل المعرفي؟**

جدول (٣) **الدرجة المقدرة والنسبة المئوية وقيمة كا0آلراء العينة بالنسبة لمعايير تصميم كود االستجابة السريع الختبار التحصيل المعرفي قيد البحث )ن = 05(**

| قيمة<br>$^{\prime}$ کا         | الأهمية<br>النسبية                                   | الدرجة<br>المقدرة | $\frac{9}{6}$                     | غير<br>موافق | $\%$           | موافق    |                                                                                                    |                       |
|--------------------------------|------------------------------------------------------|-------------------|-----------------------------------|--------------|----------------|----------|----------------------------------------------------------------------------------------------------|-----------------------|
| 19.5.                          | 97.7V                                                | 29                | 7.7V                              |              | 97.77          | ۱٤       | م إيشفر رمز الاستجابة السريعة من خلال .<br>١. إ<br>الخوارزمية الآمنة                                  |                       |
| $\mathbf{y} \circ \cdot \cdot$ | $\left( \Delta \cdot \mathbf{r}, \mathbf{r} \right)$ | $\mathbf{r}$ .    | $\lambda$ , $\lambda$ , $\lambda$ |              | 1              | ه ۱      | يقدم رمز الاستجابة السريعة المعلومات<br>والرسوم البيانية والمخططات بتنسيق<br>pdf أو csv قابلة للتنزيل | $\mathsf{I}$ . T      |
| 15.7.                          | 97.77                                                | ۲٨                | 17.77                             |              | $\lambda$ 1.1Y | $\gamma$ | يعتمد رمز الاستجابة السريعة على<br>استراتيجية تنزيل المحتوى على خيارات                                | $\cdot$ $\mathsf{r}'$ |

 **ijssa@pef.helwan.edu.eg: االلكتروني البريد ijssa.journals.ekb.eg :االلكتروني الموقع**

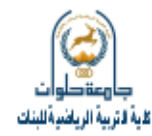

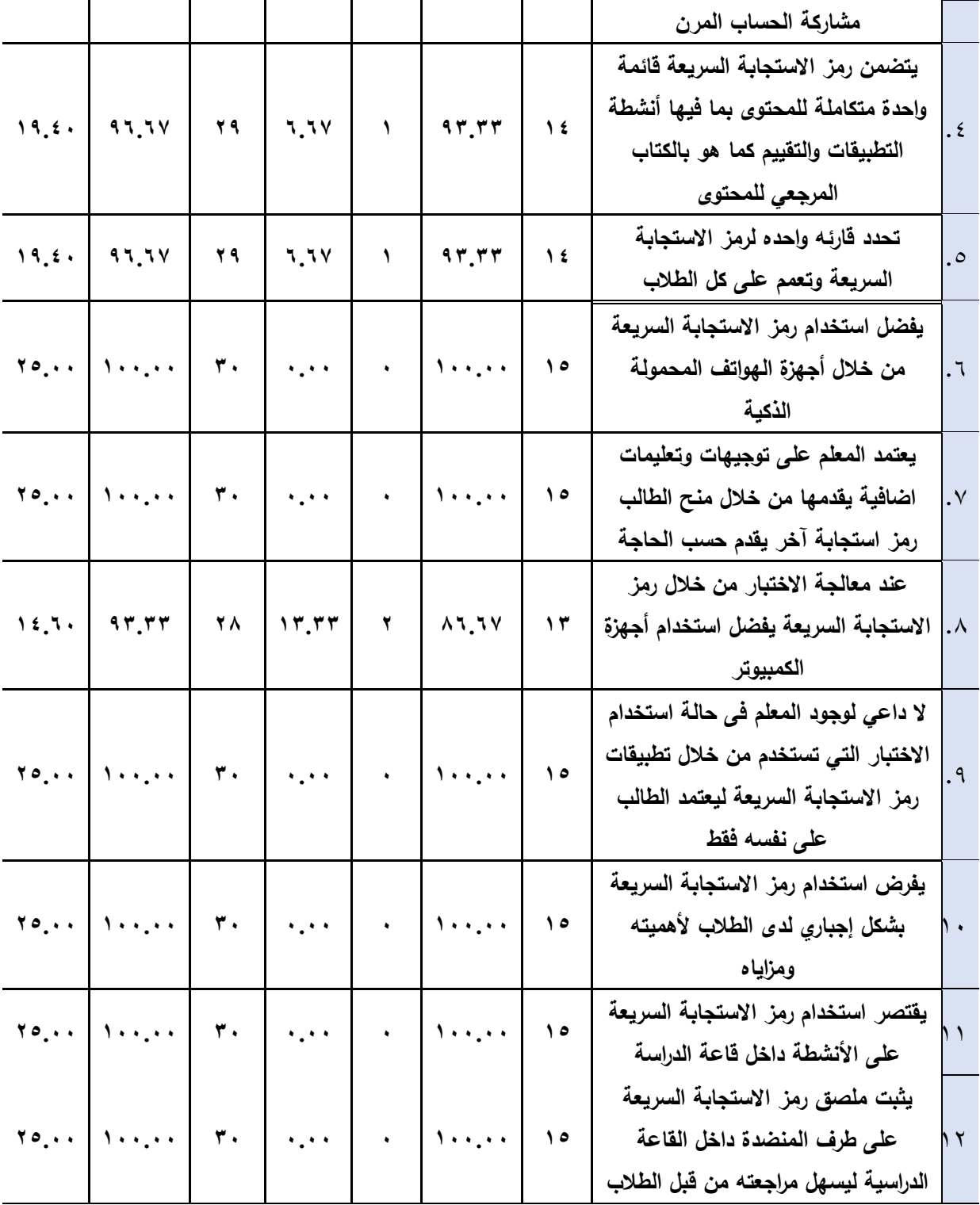

**يتضزح مزن جزدول )3(** وجرود فرروق دالرة إحصراعياً فري اتجراه الموافررة عمرى جمير معرايير تصميم كود الاستجابة السريع لاختبار التحصيل المعرفي قيد البحث حيث تراوحت قيمة كا<sup>٢</sup> ما بين (١٤.٦٠) وهي أكبر من قيمة كا<sup>٢</sup> الجدولية عند مستوى دلالة (٠.٠٥)، مما يشير إلى قبول

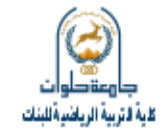

العينة قيد البحث لجميع معايير تصميم كود الاستجابة السريع لاختبار التحصيل المعرفي في مقرر تكنولوجيا التعليم لطلاب كلبة التربية الرياضية.

وبالتالي يمكن تحديد معايير تصميم كود الاستجابة السريع لاختبار التحصبل المعرفي قيد البحث في مقرر تكنولوجيا التعليم لطلاب كلية التربية الرياضية وفقاً لاستجابات عينة البحث فيما يمي:

١. يشفر رمز الاستجابة السريعة من خلال الخوارزمية الآمنة

.2 يرردم رمرز االسرتجابة السرريعة المعمومرات والرسروم البيانيرة والمخططرات بتنسريق pdf أو csv قابلة للنتزيل

٣. يعتمد رمز الاستجابة السريعة على استراتيجية تنزيل المحتوى على خيارات مشاركة الحساب المرن

٤. يتضمن رمز الاستجابة السريعة قائمة واحدة متكاملة للمحتوى بمـا فيهـا أنشطة التطبيقـات والنقييم كما هو بالكتاب المرجعي للمحتوى

0. تحدد قارئه واحده لرمز الاستجابة السريعة وتعمم على كل الطلاب

٦. يفضل استخدام رمز الاستجابة السريعة من خلال أجهزة اليواتف المحمولة الذكية

٧. يعتمد المعلم على توجيهات وتعليمات اضافية يقدمها من خلال منح الطالب رمز استجابة آخر بقدم حسب الحاجة

٨. عند معالجة الاختبار من خلال رمز الاستجابة السريعة يفضل استخدام أجهزة الكمبيوتر 9. لا داعي لوجود المعلم في حالية استخدام الاختبار التي تستخدم من خلال تطبيقات رمز الاستجابة السريعة ليعتمد الطالب على نفسه فقط

.1. يفرض استخدام رمز الاستجابة السريعة بشكل إجباري لدى الطلاب لأهميته ومزاياه .11 يرتصر استخدام رمز االستجابة السريعة عمى ا نشطة داخل قاعة الدراسة

١٢.يثبت ملصرق رمز الاستجابة السريعة على طرف المنضدة داخل القاعـة الدراسية ليسـهل مراجعته من قبل الطلاب

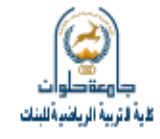

**عرض ومناقشة نتائج التساؤل الثاني والذي ينص عم : .0 ما محتوي اختبار التحصيل المعرفي المقترح؟**

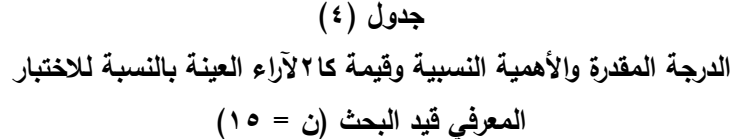

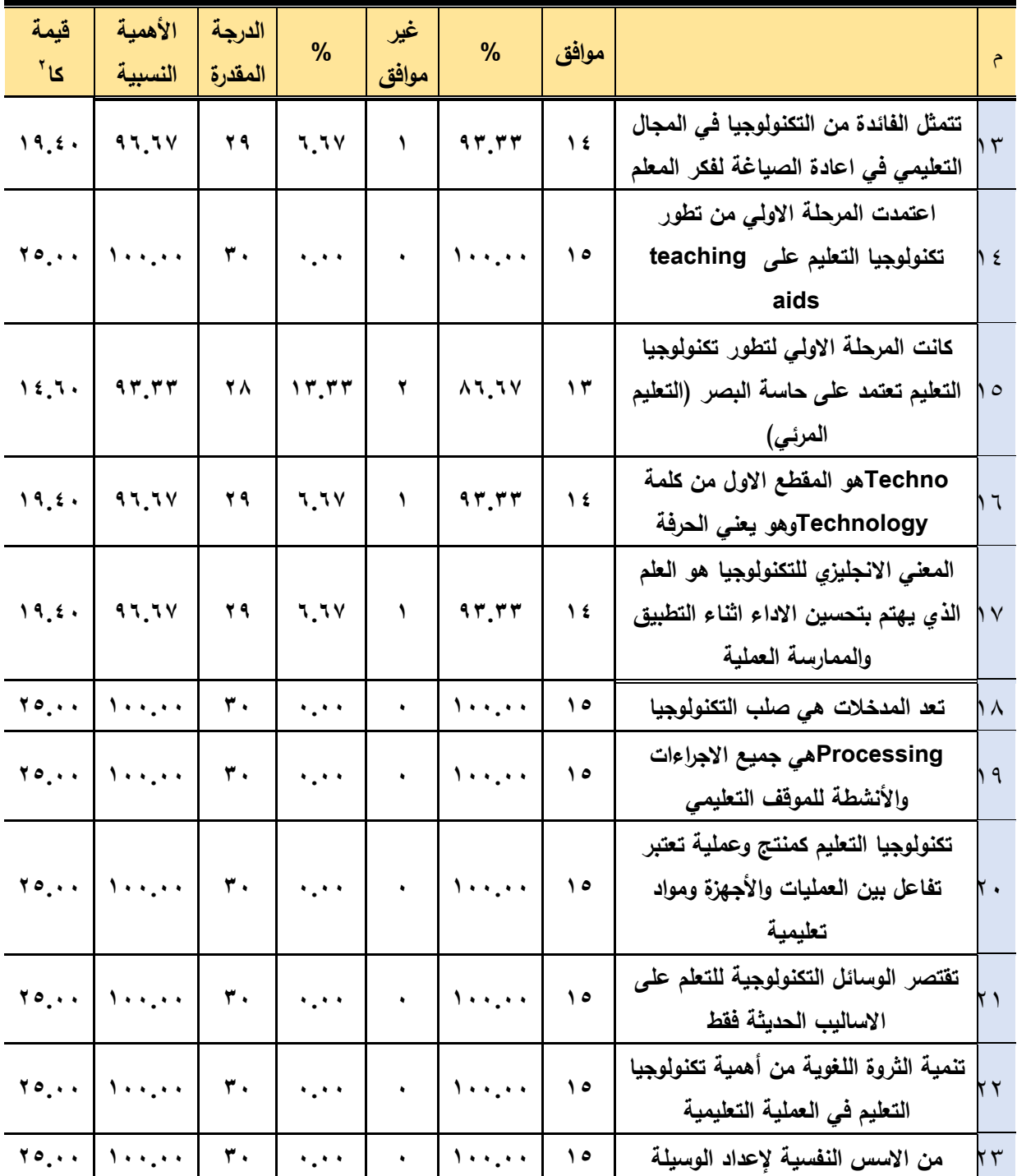

 **ijssa@pef.helwan.edu.eg: االلكتروني البريد ijssa.journals.ekb.eg :االلكتروني الموقع**

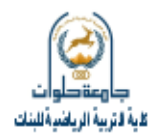

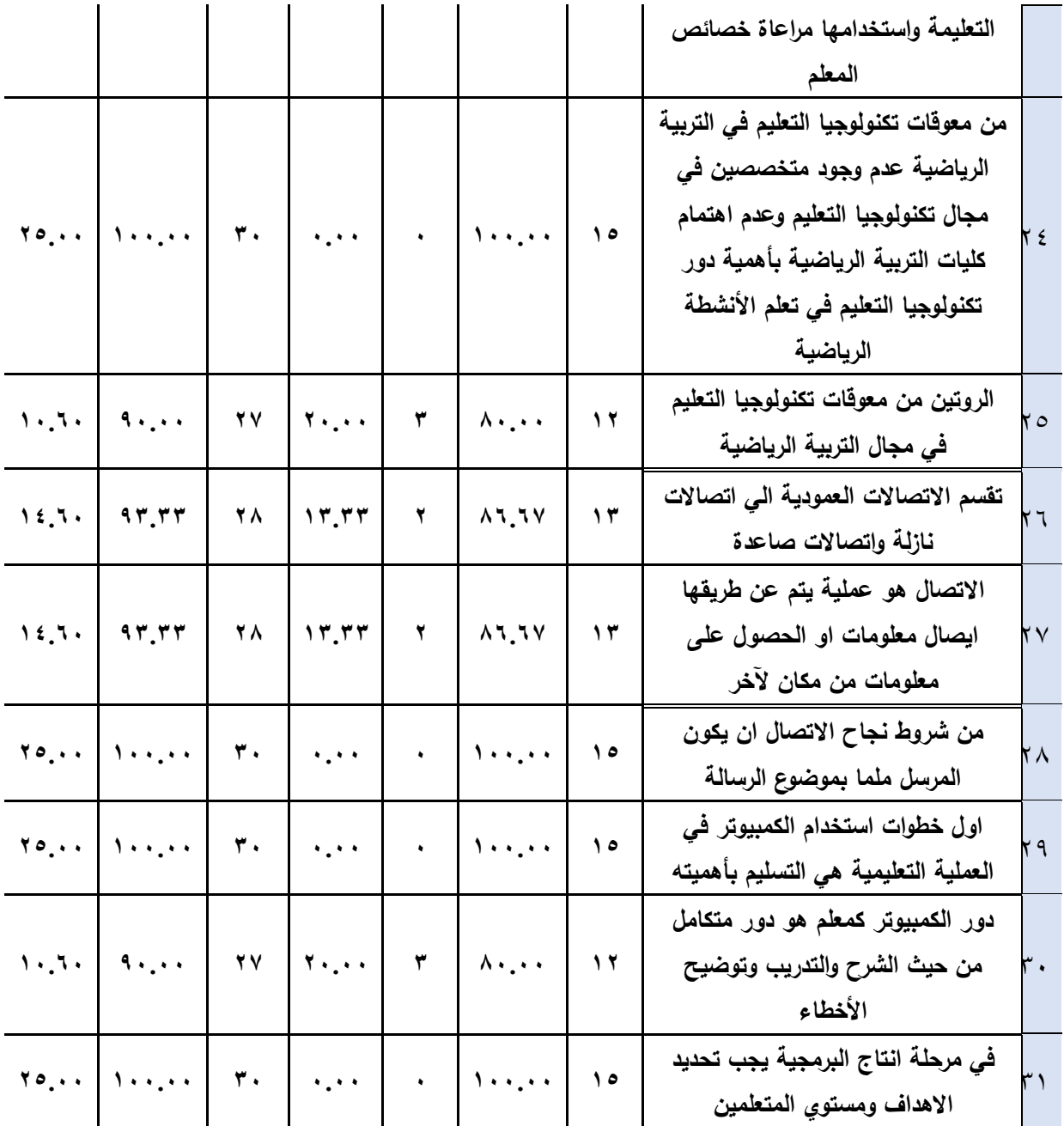

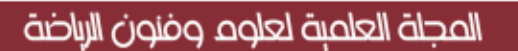

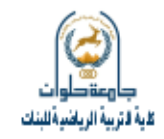

**تابع جدول )4( الدرجة المقدرة واألىمية النسبية وقيمة كا0آلراء العينة بالنسبة لالختبار** 

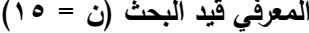

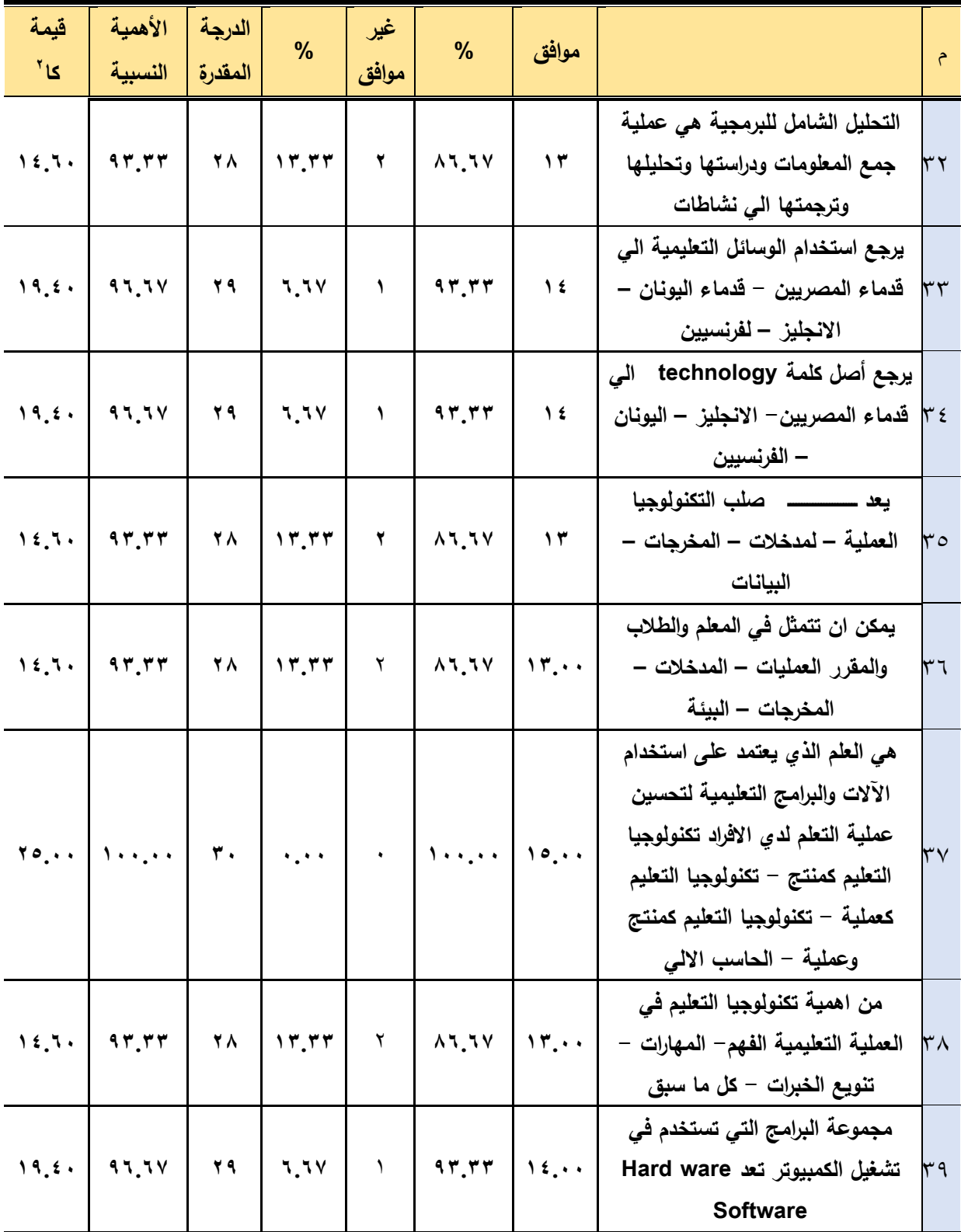

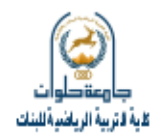

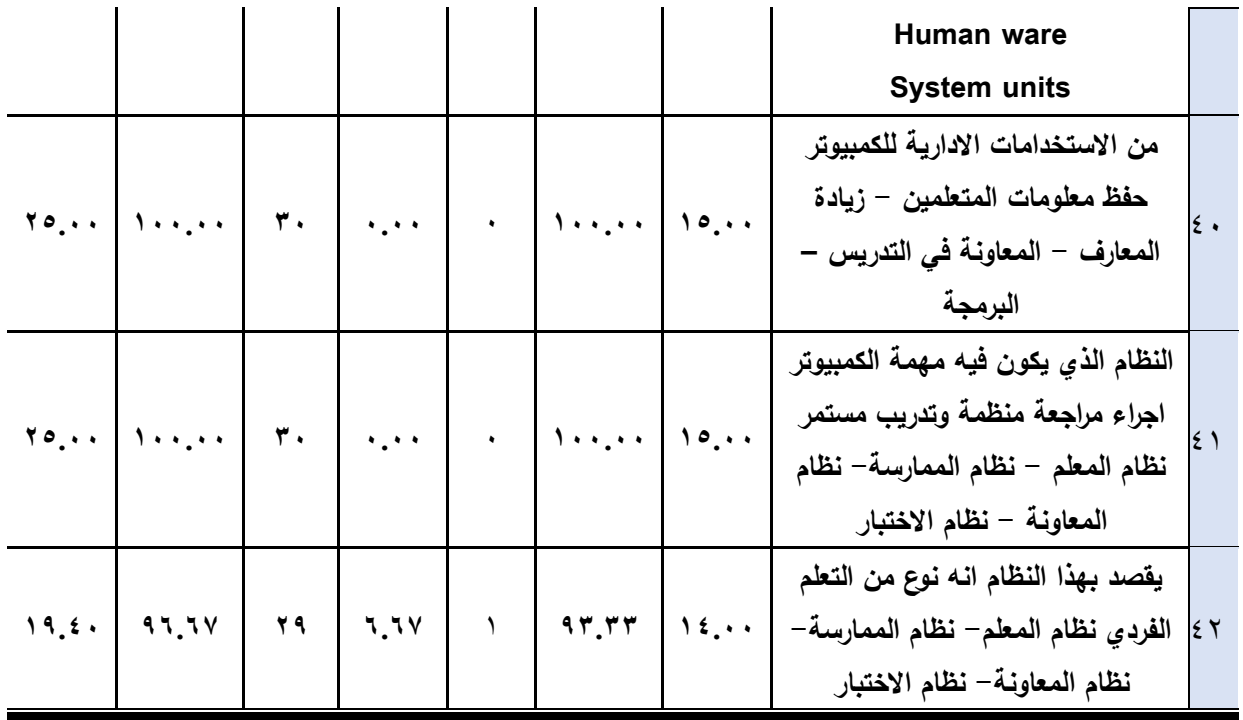

**0 قيمة كا الجدولية عند مستوى داللة )2.25( = 5.99**

**يتضح من جدول (٤)** وجود فروق دالــة إحصــائياً فــى اتجـاء الموافقــة علــى جميـع أسـئلـة الاختبار المعرفي قيد البحث حيث تراوحت قيمة كا<sup>٢</sup> ما بين (١٠.٦٠: ٢٥) وهي أكبر من قيمة كا<sup>٢</sup> الجدوليـة عند مستوى دلالـة (٠.٠٥)، ممـا يشير إلـى قبـول العينـة قيد البحث لجميـع الأسئلة الواردة في الاختبار المعرفي لمقرر تكنولوجيا التعليم لطلاب كلية التربية الرياضية.

وبالتالي يمكن تحديد محتوى الاختبار المعرفي في مقرر تكنولوجيا التعليم لطلاب كلية التربية الرياضية فيما يلي:

.1 تتمثل الفائدة من التكنولوجيا في المجال التعليمي في اعادة الصياغة لفكر المعلم .2 اعتمدت المرحمة االولي من تطور تكنولوجيا التعميم عمى aids teaching .3كانت المرحمة االولي لتطور تكنولوجيا التعميم تعتمد عمى حاسة البصر التعميم المرعي( .4 Techno ىو المرط االول من كممة Technology وىو يعني الحرفة 0. المعنى الانجليزي للتكنولوجيا هو العلم الذي يهتم بتحسين الاداء اثناء التطبيق والممارسة العملبة

.6 تعد المدخةت ىي صمب التكنولوجيا .7 Processing ىي جمي االجراءات وا نشطة لمموقف التعميمي .8 تكنولوجيا التعميم كمنتج وعممية تعتبر تفاعل بين العمميات وا جيزة ومواد تعميمية .9 ترتصر الوساعل التكنولوجية لمتعمم عمى االساليب الحديثة فرط

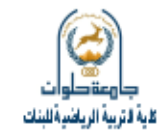

. ١. تنمية الثروة اللغوية من أهمية تكنولوجيا التعليم في العملية التعليمية .11من الاسس النفسية لإعداد الوسيلة التعليمة واستخدامها مراعاة خصائص المعلم 11.من معوقات تكنولوجيا التعليم في التربية الرياضية عدم وجود متخصصين في مجال تكنولوجيا التعليم وعدم اهتمام كليات التربية الرياضية بأهمية دور تكنولوجيا التعليم في تعلم الأنشطة الرياضية ١٣. الروتين من معوقات تكنولوجيا التعليم في مجال التربية الرياضية 15. تقسم الاتصالات العمودية الي اتصالات نازلة واتصالات صاعدة 1.10التصال هو عملية يتم عن طريقها ايصال معلومات او الحصول على معلومات من مكان ةخر .16من شروط نجاح االتصال ان يكون المرسل ممما بموةوع الرسالة 17. اول خطوات استخدام الكمبيوتر في العملية التعليمية هي التسليم بأهميته .18دور الكمبيوتر كمعمم ىو دور متكامل من حيث الشرح والتدريب وتوةيح ا خطاء .19 في مرحمة انتاج البرمجية يجب تحديد االىداف ومستوي المتعممين .2. التحليل الشامل للبرمجية هي عملية جمع المعلومات ودراستها وتحليلها وترجمتها الي نشاطات 11. يرجع استخدام الوسائل التعليمية الي قدماء المصريين – قدماء اليونان – الانجليز  $-$  لفرنسيين .22يرج أصل كممة technology الي قدماء المصريين- االنجميز – اليونان - الفرنسيين .23 يعد رررررررررررررررر صمب التكنولوجيا العممية – لمدخةت – المخرجات - البيانات 1٤.يمكن ان تتمثل في المعلم والطلاب والمقرر العمليات – المدخلات – المخرجات – البيئة 10. هي العلم الذي يعتمد على استخدام الآلات والبرامج التعليمية لتحسين عملية التعلم لدى الافراد تكنولوجيا التعليم كمنتج – تكنولوجيا التعليم كعملية – تكنولوجيا التعليم كمنتج وعملية – الحاسب االلي

17.من اهمية تكنولوجيا التعليم في العملية التعليمية الفهم– المهارات – تتويـع الخبرات – كل مـا سبق

.27مجموعة البرامج التي تستخدم في تشليل الكمبيوتر تعد

- Hard ware  $-$ 
	- Software -
- Human ware -
- System units  $-$

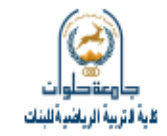

٢٨.من الاستخدامات الادارية للكمبيوتر حفظ معلومات المتعلمين – زيادة المعارف – المعاونة في التدريس - البرمجة ٢٩. النظام الذي يكون فيه مهمة الكمبيوتر اجراء مراجعة منظمة وتدريب مستمر نظام المعلم – نظام الممارسة- نظام المعاونة - نظام االختبار .32يرصرد بيرذا النظرام انرو نروع مرن الرتعمم الفرردي نظرام المعمرم- نظرام الممارسرة- نظرام المعاونرة- نظام االختبار

> **االستخالصات والتوصيات: أوال:ً االستخالصات:**

**ف حدود طبيعة مجال البحث واليدف منو، وف ضوء فروض البحث والمنيج المسزتخدم والعينة تم التوصل إل االستخالصات اآلتية:**

1– فاعلية استخدام كود الاستجابة السريع في التحصيل المعرفي لمقرر تكنولوجيا التعليم في التربية الرياضية.

**ثانيا:ً التوصيات:**

# **فز ضزوء مزا أسزفرت عنزو نتزائج البحزث الحزالي مزن استخالصزات توصزي الباحثزة بمزا يمي-:**

1– العمل على إنتاج العديد من الأنشطة الحركية المختلفة بالتعاون مع الخبراء والمتخصصين في تكنولوجيا التعليم.

-2 إجراء دراسات مشابية باستخدام كود االستجابة السري .

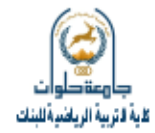

**المراجع**

**أوال:ً الم ارجع بالمغة العربية:**

- ١. أحمد حمدي نصار (٢٠١٨): الميديا النفاعلية في الألفية الثالثة، عمان، دار الشروق للطبع والنشر.
- ٢. إسلام جابر أحمد علام (٢٠٠٨). أثر استخدام التعليم المدمج في تنمية التحصيل وبعض مهارات تصميم المواقع التعليمية لدى الطلاب المعلمين بكلية التربية، رسالة ماجستير غير منشورة، كلية التربية بالإسماعيلية – جامعة قناة السويس.
- .3 جعفر محمد الصادق 2215(: استخدام تكنولوجيا اليواتف الذكية فى مؤسسات المعمومات: دراسة تطبيقية على شفر الاستجابة. كلية الآداب، جامعة الاسكندرية
- ٤. حسن الباتع محمد والسيد عبدالمولى السيد (٢٠٠٨). أثر استخدام كل من التعلم الإلكتروني والتعلم المدمج في نتمية مهارات وإنتاج مواقع الويب التعليمية لدي طلاب الدبلوم المهنية  $\frac{1}{2}$ واتجاىاتيم نحو تكنولوجيا التعمم اإللكتروني، تكنولوجيا التربية: دراسات وبحوث، عدد خاص عن المؤتمر العلمي الثالث للجمعية العربية لتكنولوجيا التربية بالاشتراك مع معهد الدراسات التربوية بعنوان تكنولوجيا التعليم (نشر العلم وحيوية الإبداع)، من ٥–٦ديسمبر ٤٠٠٧، جامعة القاهرة، الجمعية العربية لتكنولوجيا التربية، ص ص:234-115.
- 0. حسن حسين زيتون (٢٠٠٥). رؤية جديدة في التعليم " التعلم الإلكتروني ": المفهوم القضايا – التطبيق – التقبيم، الرياض: الدار الصوتية للتربية.
	- ٦. رمزي ميهوبي (٢٠١٨): أسس وقواعد استخدامات الباركود، القاهرة، المكتبة الأكاديمية
- .7 سعداوي كريم نور 2218(: أوعية المعمومات الرقمية، دار المصورات لمنشر والتوزي ، الخرطوم
- .8 شاكر عبد الحميد 2225(. عصر الصورة االيجابيات والسمبيات، عالم المعرفة، الكويت: المجلس الوطني للثقافة والفنون والآداب.
- ٩. محمد عطية خميس: نحو نظرية شاملة للتعلم الالكتروني، مكتبة دار الحكمة، القاهرة،١٠١٠م
- .1. نجوان حامد عبد الواحد القباني (٢٠٠٧). فاعلية برنامج كمبيوتر قائم على الواقع الافتراضي في نتمية القدرة على التفكير والتخيل البصري وفهم بعض العمليات والمفاهيم في الهندسة الكهربية لدي طلاب التعليم الصناعي، رسالة دكتوراه غير منشورة، كلية التربية – جامعة اإلسكندرية.

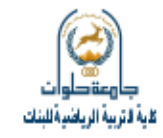

- .<br>11. نور الدالي مصطفى (٢٠١٦): رمز الاستجابة السريعة QR Cod وتطبيقاته، رسالة ماجستير ير منشورة، جامعة نابمس.
- .12 وليد يوسف محمد إبراىيم 2227(. أثر استخدام التعميم المدمج في التحصيل المعرفي للطلاب المعلمين بكلية التربية لمقرر تكنولوجيا التعليم ومهاراتهم في توظيف الوسائل التعليمية واتجاهاتهم نحو المستحدثات التكنولوجية التعليمية، مجلة تكنولوجيا التعليم، الجمعية المصرية لتكنولوجيا التعليم، ع. ٢، مج.١٧. ٣-٥٧.

**ثانيا:ً الم ارجع بالمغة األجنبية:**

- 13. Gason, M. (2013). using the QR code to scan the information of interventions in reading: Journal of Learning Disabilities Research and Practice, 15, 55-64
- 14. Gresham, F. M. (2002). Responsiveness to intervention: An alternative approach to the identification of learning disabilities. In R. Bradley, L.
- 15. Kato, H. (2010) Barcodes for mobile Devices. Cambridge, UK New York: Cambridge University Press. Via. 2010.
- 16. Ishai, A. and Sagi, D. (2006). Visual Imagery Facilitates Visual Perception: Psychophysical Evidence, Journal of Cognitive Neuroscience, Vol.9, Issue 4, PP: 476-490.
- 17. Raish (2017) Using of the QR code in e-learning, ERIC Document Reproduction Service, No ED 446715
- 18. Wave, N (2014) Sample QR Coode Applications https://ar.qr-codegenerator.com /

**ثالثا:ً مواقع الشبكة الدولية لممعمومات:**

- 19. https://jetdl.journals.ekb.eg/article\_170339.html
- 20. https://me.kaspersky.com/resource-center/definitions/what